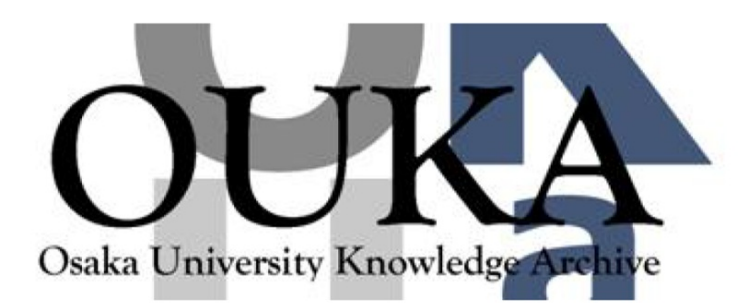

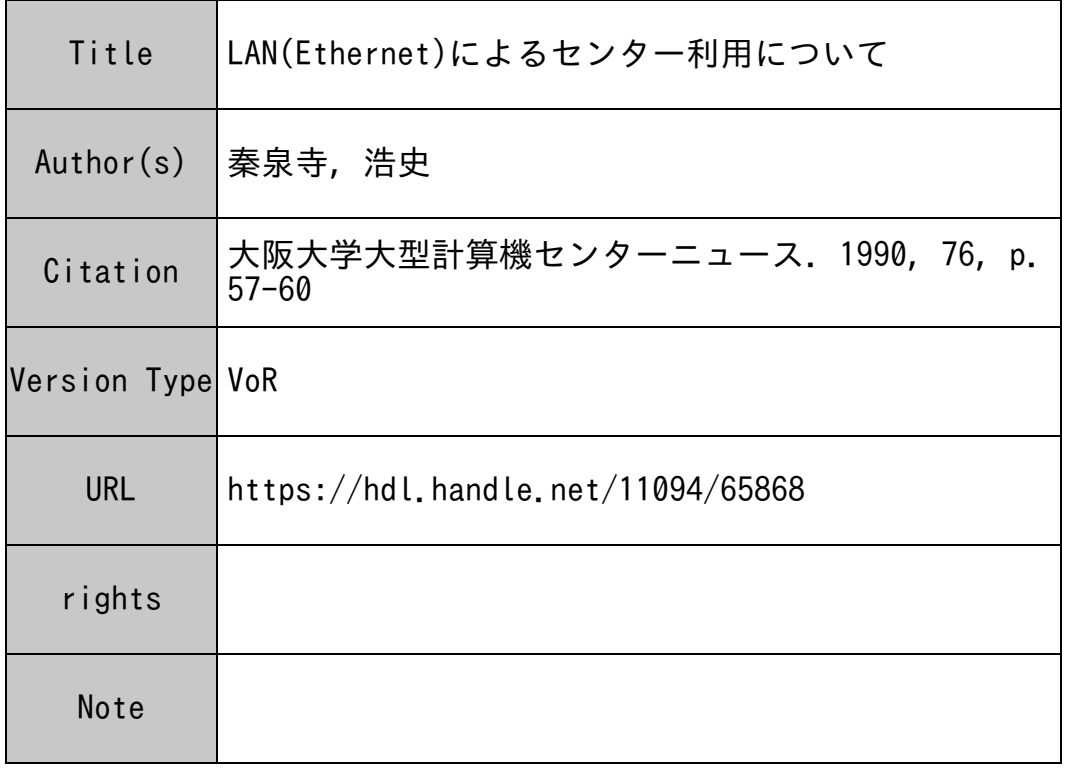

# Osaka University Knowledge Archive : OUKA

https://ir.library.osaka-u.ac.jp/

Osaka University

## LAN(Ethernet) による セ<sup>ン</sup><sup>タ</sup><sup>ー</sup><sup>利</sup><sup>用</sup><sup>に</sup><sup>つ</sup><sup>い</sup><sup>て</sup>

大阪大学大学院工学研究科通信工学専攻 泰泉寺 浩史

#### 1 ComNetについて

現在、通信工学科においては学科内ネットワークとしてLAN (Ethernet) が導入されている。通称ComNetと呼ばれ、各講座のUNIXワークステーショ ン (WS) やEthernetボードを積んだパソコン間のTCP/IPプロトコ ルによる接続、ならびにネットワーク・ターミナル・サーバー (NTS : INTERLAN-NTS10)利用によるWSや計算センターへのモデム、パソコン等の端末間の相互接 続を行うことができる。 C omN e t は昭和 6 2年(1987年)より運用されて いる。 現在5つある通信工学科の講座の中で4つの講座までがそれぞれにWSを持 ち、それをComNetに接続している。また、各講座のPCも端末サーバ(NTS) 経由でComNetに接続されている。さらに、また、電子工学科のEleNetと も相互接続されており、この 2つのネットワーク内における高速データ伝送 (10 Mb it/sec)が実現されている。

ComNetの主な利用目的は、対外的なネットワーク (JUNET) との接続 によるメイルならびにニュースシステムの運用、またローカルシステム内 (Com Net とEleNet)におけるニュースシステムの運用、 UNIXマシン (WS) 間のNFSを利用したファイルの共有、端末から NTSを利用した計算機センター への接続である。本稿においては、このNTSを利用したセンター接続について述 べる。

### 2 計<sup>算</sup><sup>機</sup><sup>セ</sup><sup>ン</sup><sup>タ</sup><sup>ー</sup><sup>ヘ</sup><sup>の</sup><sup>接</sup><sup>続</sup><sup>形</sup><sup>態</sup>

センターと C omNetとを接続するために2本の専用線が用意されている。通 信工学科においては、この専用線を利用して計算機センターの大型計算機 (ACOS & S X) ならびにWSを利用している。この専用線には、それぞれ4または8ポー トの端末収容能力をもつ多重化モデムが接続されている。この多重化モデムの 12 ポートの内6 (3×2) ポートがNTSに接続されている1。NTSは、通信工学科

<sup>1</sup>モデムにいくつかの端末が直接接続されているが、本稿ではこれについては説明しない。

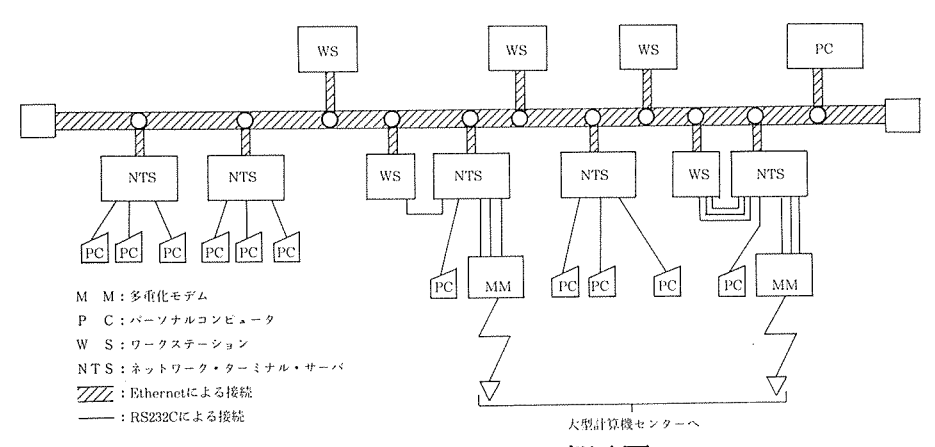

図 1: ComNetの概略図 (実際には図に示した以外にも複数のWS, PCが接続されている)

のある電気系E3の建物の5~9階の各階に設置され、各々4または8ポートの端 末ならびにws、多重化モデムを収容している。ここでNTSの役割を簡単に説明 すると、 LAN上の交換機ということができよう. NTSに接続されている端末と WSあるいはセンターと接続する為の多重化モデムの間を、NTSは端末の指示に 従ってチャネル(回線)を設定する。チャネルは、単一NTS内のポート間接続だ けではなく LANに接続された各NTS間でもチャネル設定が可能である。よって、 このNTSに接続されているwsならびにモデムには、 NTSに接続されている、い かなる場所の端末からでも接続が可能ということになり、またwsやモデムのポー トが特定の端末に限定されないのでポートの有効利用を可能にしている。

#### 3 NTS経由による接続例

以下に、NTSを利用したセンター利用の例を示す。端末側は、パソコン (PC-9801) を想定している.ターミナルソフトを起動した所からの手順を以下に示す。

NTS1: ; NT Sのコマンド待ち状態である。 NTS1: C ACOS3 ;C ????? でチャネルを設定する。 cONNECTED TO 3.0098F7 ;ComNet では ACOS1-6 がセンターへの ;モデムに割当てられている。

\*\*\* COMPUTATION CENTER OSAKA UNIVERSITY \*\*\* ;ここからセンターとの ;セッション

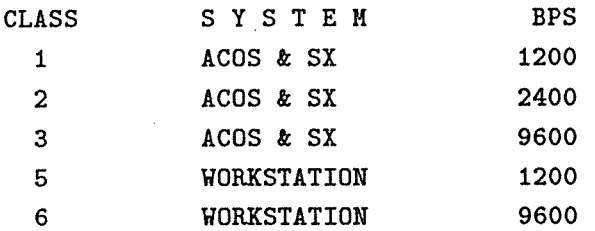

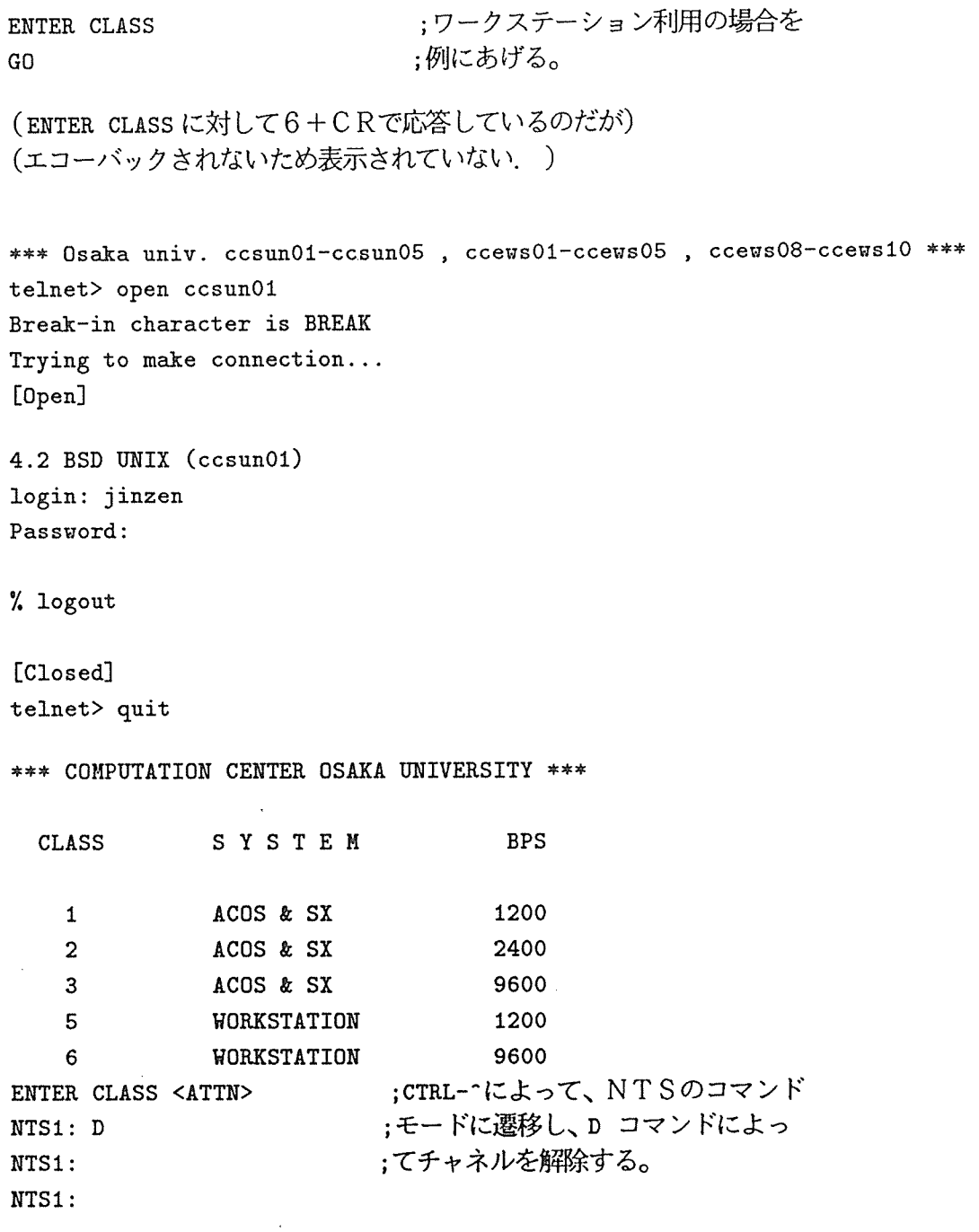

 $\sim 10^{-1}$ 

 $\label{eq:2.1} \frac{1}{\sqrt{2}}\int_{\mathbb{R}^3}\frac{1}{\sqrt{2}}\left(\frac{1}{\sqrt{2}}\right)^2\left(\frac{1}{\sqrt{2}}\right)^2\left(\frac{1}{\sqrt{2}}\right)^2\left(\frac{1}{\sqrt{2}}\right)^2\left(\frac{1}{\sqrt{2}}\right)^2.$ 

#### 終りに 4 終りに

ComNetによりNTS利用によってセンター利用のできる可能な端末の増加 を図ることはできた。しかしws間の TCP/IPプロトコルによる接続と NTS 間の接続方法に互換性がないため、講座内のWSからNTS経由による接続を行う ことができない。よって、WSにおいては一般的になっているマルチウインド環境に おいて、 1つのウインドをセンターに接続してという利用が現在のところできない。 この点は、 サトリー しょうこうしょう しゅうしゅう しゅうしゅうしゅう しゅうしゅう か、LAN間の高速ネットワークによる相互接続が実現され、ComNetとセン ター内の LANが接続されることが希望される。それによって、センターのマシン とComNetのマシンがTCP/IPレベルの接続や、それを利用したftpや telnet <sup>r</sup>I <sup>o</sup>g i nなどを行なうことが可能となり、ますます便利で効率 的にセンターを利用できるようになるであろう。そのためにも、今後分散している 学内の LANを相互接続する全学規模の基幹学内ネットワークが必要と考えられる。 このような学内ネットワークが実現される日が一日も早いことを祈るものである.

 $\sim$